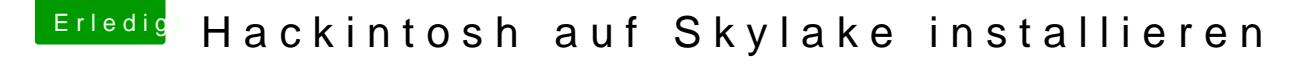

Beitrag von ralf. vom 10. Februar 2016, 15:30

## [@PhilippSchr](https://www.hackintosh-forum.de/index.php/User/36424-PhilippSchramm/)amm

Wieviele Sticks, Platten, hängen oder hingen denn da am PC? Wenn da disk3s2 steht, sind das doch mehrere. Die anderen abklemmen.